# Программа для шифрования информации **TrustPort Tools**

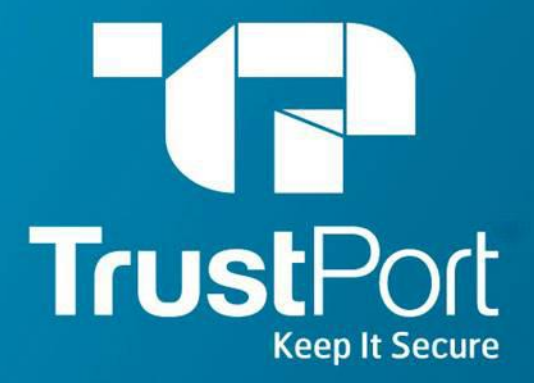

Многие организации не раз сталкивались с необходимостью шифровать информацию. Обычные средства для шифрования, либо сложные в использовании либо неэффективные.

Компания TrustPort (Чехия) представляет надёжное и лёгкое в использовании средство для шифрования информации – **TrustPort Tools 2012**

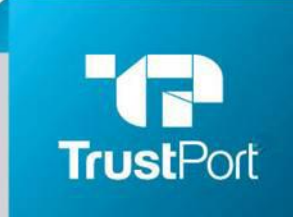

WWW.TRUSTPORT.COMWWW.TR USTPORT.COM.WWW.TRUSTPOR T.COM. UA<br>Keep It Secure

# **1. Зашифрованные архивы**

Многие фирмы и учреждения работают с большим количеством конфиденциальных документов, которые должны храниться в безопасном месте, после использования. Если эти документы не планируется использовать в ежедневной работе, создание зашифрованых архивов - идеальное решение. Используя менеджер архивов легко создать новые архивы, добавлять, извлекать файлы, удалять файлы из архивов. Алгоритмы шифрования, используемые программой, обеспечивают высокий уровень безопасности данных.

# **2. Зашифрованные диски**

Везде, где есть конфиденциальные данные, обрабатываемые ежедневно, зашифрованные диски вступают в игру. Это гарантирует автоматизированное шифрование документов при сохранении, копировании или перемещении на виртуальный зашифрованный диск. Каждый раз, когда пользователь запускает компьютер, программа запросит у пользователя его учетные данные для доступа к диску. Пользователь работает с виртуальным зашифрованным диском как с обычным локальным диском. Работа с конфиденциальными данными становится легкой и удобной.

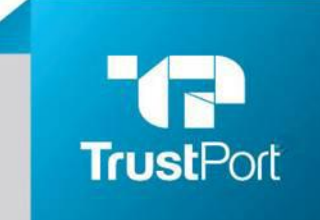

WWW.TRUSTPORT.COMWWW.TR USTPORT.COM.WWW.TRUSTPOR **T.COM. UA**<br>Keep It <del>Sec</del>ure

# **3. Профили доступа**

К виртуальным зашифрованным дискам можно получить доступ, используя многопользовательские профили. Можно создать профили с различными правами доступа. Например, некоторым пользователям необходимо только читать документы, другим пользователям необходимо активно изменять документы. Также возможно установить несколько профилей администратора, в дополнение к назначенному по умолчанию. Число профилей пользователей не ограничено.

#### **4. Надежное удаление данных**

Метод удаления конфиденциальных документов в конце их жизненного цикла крайне важен. Программа использует несколько алгоритмов безопасного удаления данных, которые исключют их восстановление. Предлагается восемь методов удаления данных. Некоторые из этих методов быстрее, другие – наиболее надежно удаляют данные, благодаря чему Вы можете выбрать самый оптимальный вариант именно для Вас, выбрав оптимальный баланс скорости и тщательности удаление данных.

# **5. Легкая и быстрая системная уборка**

Одним щелчком мыши вы можете удалить чувствительные данные с Вашего компьютера, например временные файлы, историю посещения сайтов, корзину. Пользователь решает, какие именно данные будут удалены, просто отмечая соответствующие флажки. В отличие от других инструментов, эта программа не просто удаляет файлы удаляет файлы навсегда, без возможности последующего восстановления. Благодаря этому исключается возможность восстановления и злоупотребления Вашими файлами.

#### **6. Экстренное удаление данных**

Экстренное удаление данных - непревзойденная функция, включая которую, Вы имеете возможность удалить файлы и папки простым нажатием на горячие клавиши. Пользователю достаточно определить уязвимые данные: файлы и/или папки, которые будут безопасно удалены в случае крайней необходимости. Использовать данную функцию необходимо крайне осторожно, т.к. удаленные данные восстановить будет невозможно!

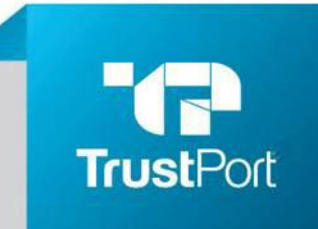

#### **Совместимость программы TrustPort Tools и требования к операционной системе**

**TrustPort Tools** совместим со всеми антивирусными программами.

#### **Операционные системы:**

Windows 7 (32 bit) Windows 7 (64 bit) Windows Vista (32 bit) Windows Vista (64 bit) Windows XP (32 bit) Windows XP (64 bit) Windows 2000 (32 bit) Windows Me Windows 98

#### **Локализация: русский язык.**

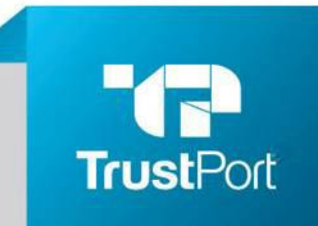

#### **Стоимость программы и время поставки**

Стоимость программы **TrustPort Tools** – для 1 ПК на 1 год – 16,95 USD. Стоимость программы для организаций – по запросу. Оплата в национальной валюте Украины по курсу.

Поставка **TrustPort Tools** осуществляется в день оплаты продукции.

**TrustPort Tools** поставляется только в электронном виде.

Поставщик продукции TrustPort кроме накладной или акта выполненных работ обязан выдать сертификат, подтверждающий легальность программного обеспечения.

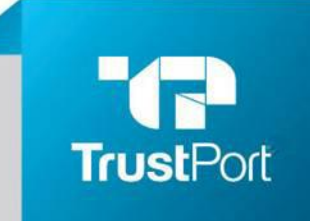

OOO "Ай Ти Люкс" Стройиндустрии 5 Киев Украина

Тел.: +380 44 227 53 11 Тел.: +380 44 383 26 95 E-mail:*info@trustport.com.ua* Skype: it-lux.com Skype: trustport-ukraine

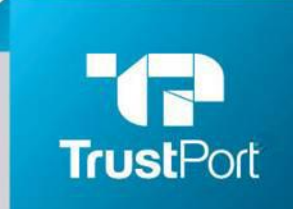